# **Lightning Box Keno**

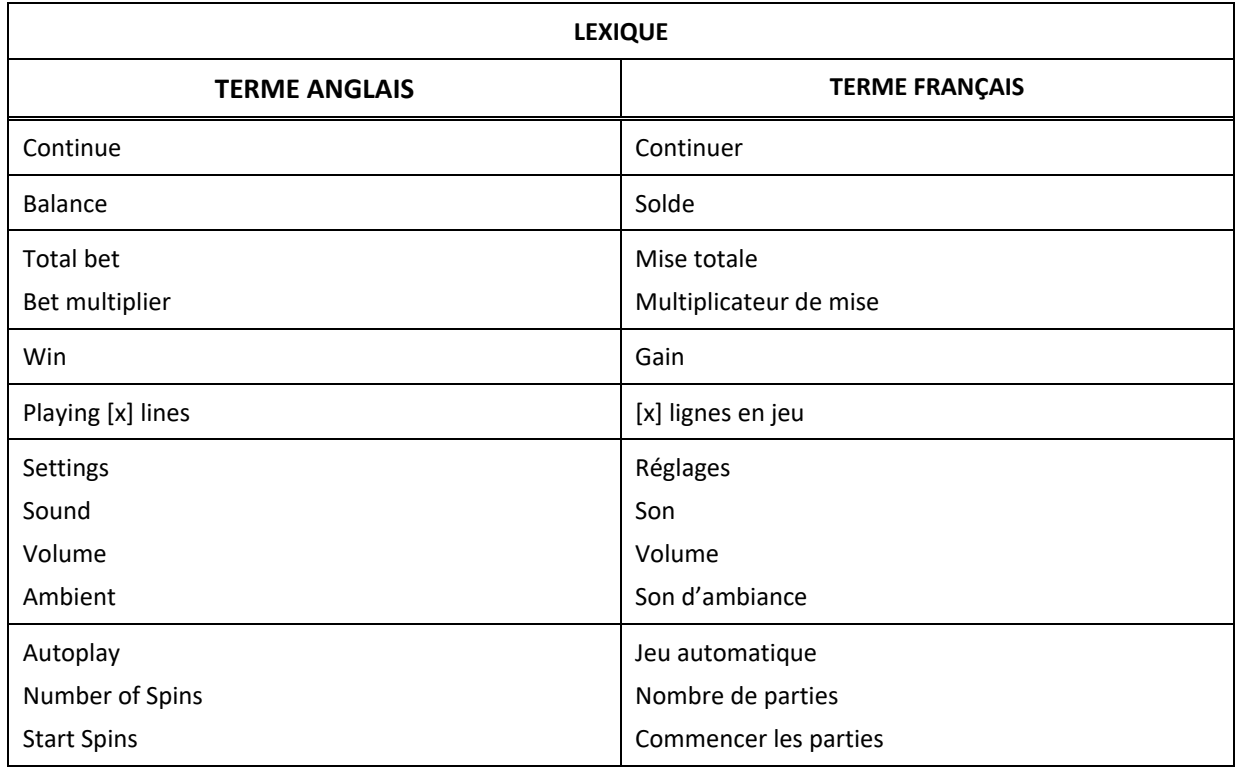

\* Certains boutons, afficheurs ou fonctionnalités pourraient ne pas apparaître.

Le jeu Lightning Box Keno est un jeu Keno avec une mise de 50 crédits. Le jeu principal comprend 80 numéros et le jeu boni comprend cinq cylindres de trois positions.

Le taux de retour théorique moyen de ce jeu varie de 96,00 % à 96,19 %.

## **Règles du Keno**

- Engagez une mise de 50 crédits pour jouer au Keno et être admissible au jeu boni Lightning Respin.
- Sélectionnez de 3 à 10 numéros pour courir la chance de gagner des lots Keno et des gros lots.
- Vingt numéros Keno sont tirés aléatoirement et sont affichés au tableau.
- Lorsque les numéros tirés correspondent à ceux que vous avez choisis, vous gagnez des lots, selon la table de paiement Keno.
- Les lots Keno sont multipliés par la mise totale.
- Le compteur  $\blacktriangledown$  affiche le nombre de sélections que vous avez effectuées.
- Le compteur affiche le nombre total de numéros tirés identiques à un de vos numéros sélectionnés.
- Le compteur affiche le nombre total de boules Éclair tirées.
- Les boules Éclair peuvent être tirées aléatoirement.
- Le tirage se termine lorsque vingt numéros ont été tirés et qu'ils sont affichés au tableau.
- Toute défectuosité annule jeux et paiements.
- Les gains sont payés conformément à la table de paiement, disponible dans les écrans d'aide du jeu.
- Toute partie en cours depuis plus de 24 heures sera annulée, et la mise correspondante sera remboursée

#### **Symbole dispersé Boule Éclair**

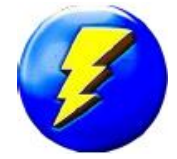

- Obtenez de 6 à 12 boules Élcair pour déclencher le jeu boni Lightning Respin.
- Les boules Éclair se transforment en lots et sont amassées au début du jeu boni Lightning Respin.

### **Symboles colossaux**

- Des symboles de deux positions par deux positions ou de trois positions par trois positions se divisent en plusieurs lots et gros lots.
- Les symboles colossaux Jackpot et Éclair peuvent apparaître aléatoirement et se diviser. Par exemple, les symboles ci-dessous peuvent apparaître durant le jeu boni Lightning Respin.

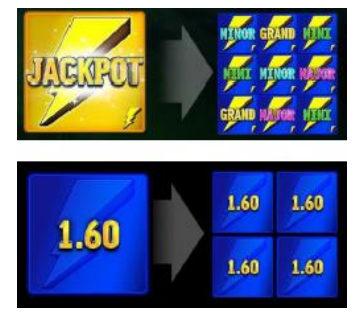

### **Cylindres actifs**

• Durant les relances, les cylindres actifs sont encadrés d'un courant électrique. Les cylindres non encadrés sont inactifs.

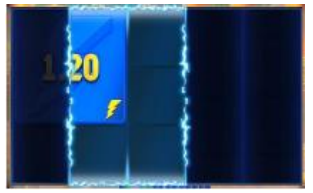

#### **Jeu boni Lightning Respin**

- Obtenez de six à douze boules Éclair pour déclencher le jeu boni Lightning Respin.
- Lorsque le jeu boni est déclenché, les boules Éclair se transforment en lots et sont amassées au début du jeu boni Lightning Respin.
- Un lot de 25, 50, 100, 150, 200, 250, 300, 400, 600, 800, 1 200, 2 000 ou 4 000 crédits peut être accordé avec la mise minimale.
- Tous les lots obtenus pour des combinaisons de symboles dispersés qui sont affichés correspondent à une mise d'un crédit et ont été multipliés par le multiplicateur de mise.
- Trois relances initiales sont accordées.
- D'un à cinq cylindres actifs sont sélectionnés aléatoirement pour chaque relance.
- Les symboles Éclair sont amassés uniquement s'ils apparaissent sur des cylindres actifs.
- Lorsqu'il ne reste aucune relance, les gros lots Lightning Bolt et les lots sont ajoutés au compteur de gains.
- Lorsque vous obtenez un symbole Éclair ou plus, le nombre de relances est remis à trois.
- Les symboles Éclair apparaissant sur les cylindres inactifs ne sont pas amassés et ne remettent pas le nombre de relances à trois.
- Les symboles Éclair colossaux peuvent apparaître au cours de n'importe quelle partie et se divisent en petits symboles Éclair.
- Si un symbole Éclair colossal apparaît en partie sur un cylindre actif, seuls les lots apparaissant sur les cylindres actifs sont amassés.
- Les lots de la table de paiement ne sont pas accordés durant le jeu boni Lightning Respin.
- Le jeu boni Lightning Respin se joue avec la même mise que la partie ayant déclenché le jeu boni.

#### **Gros lot Lightning**

- La valeur des gros lots est fixe. Elle n'est pas progressive et n'est pas multiplée par le multiplicateur de mise.
- Les multiplicateurs de mise les plus élevés peuvent faire augmenter vos chances de gagner un gros lot ou ils peuvent augmenter la valeur du gros lot.
- Un gros lot est accordé lorsqu'un symbole Éclair Mini, Minor, Major ou Grand apparaît au cours d'une partie qui déclenche le jeu boni Lightning Respin ou sur un cylindre actif durant le jeu boni Lightning Respin.
- Le symbole colossal Jackpot se divise en plusieurs petits symboles Éclair.
- Les gros lots Mini, Minor, Major et Grand peuvent être gagnés plus d'une fois durant chaque jeu boni Lightning Respin.

## **Comment jouer**

- Étape 1 : Choisissez votre mise
- Étape 2 : Jouer
- Les lots de la table de paiement sont fixes et sont multipliés par le multiplicateur de mise.

Tous les détails de votre partie sont affichés dans les champs suivants.

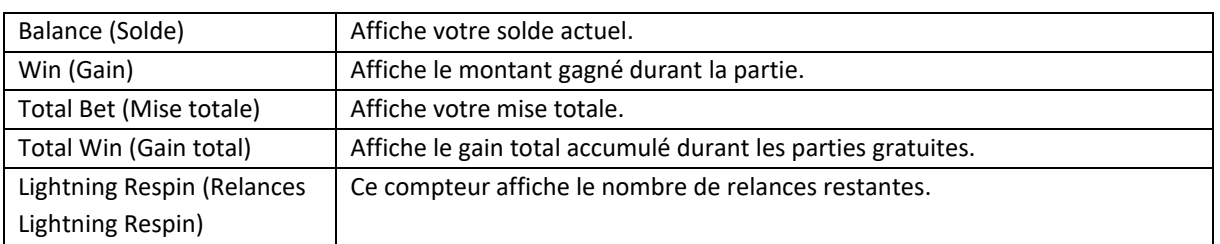

## **Boutons du jeu principal**

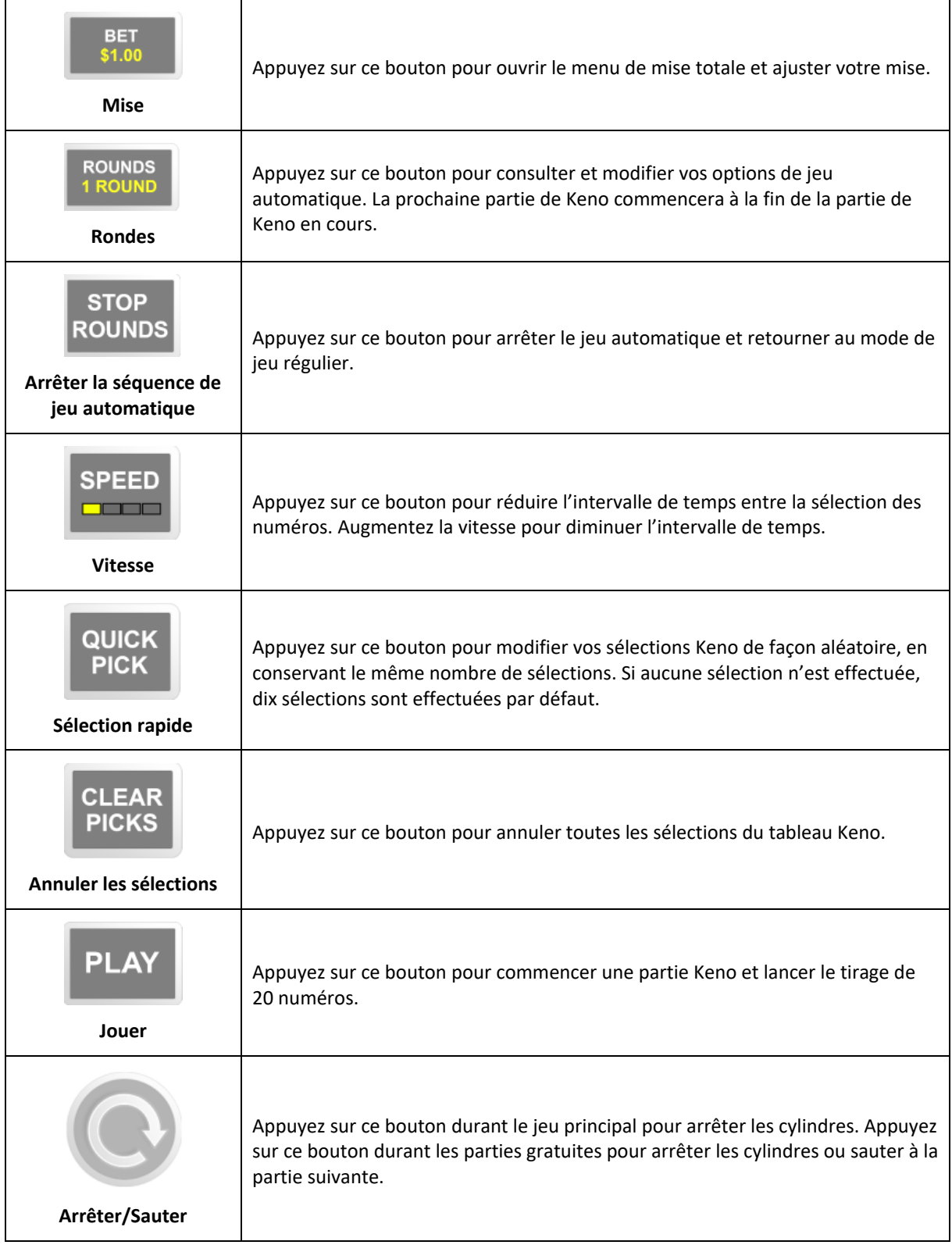

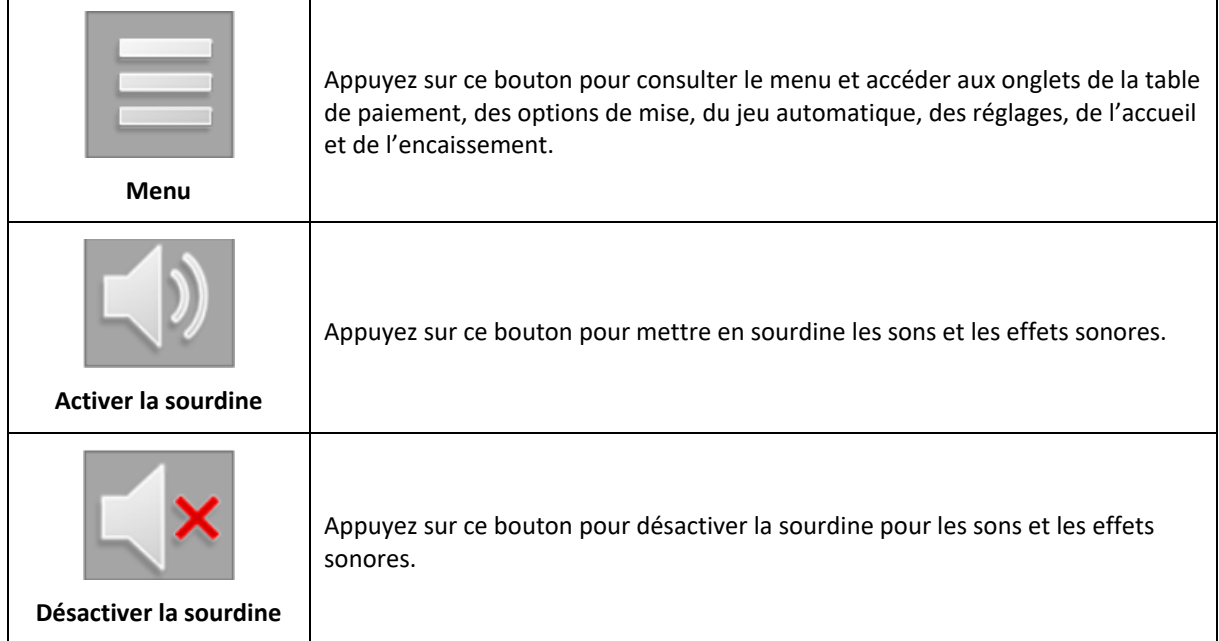

# **Boutons des paramètres**

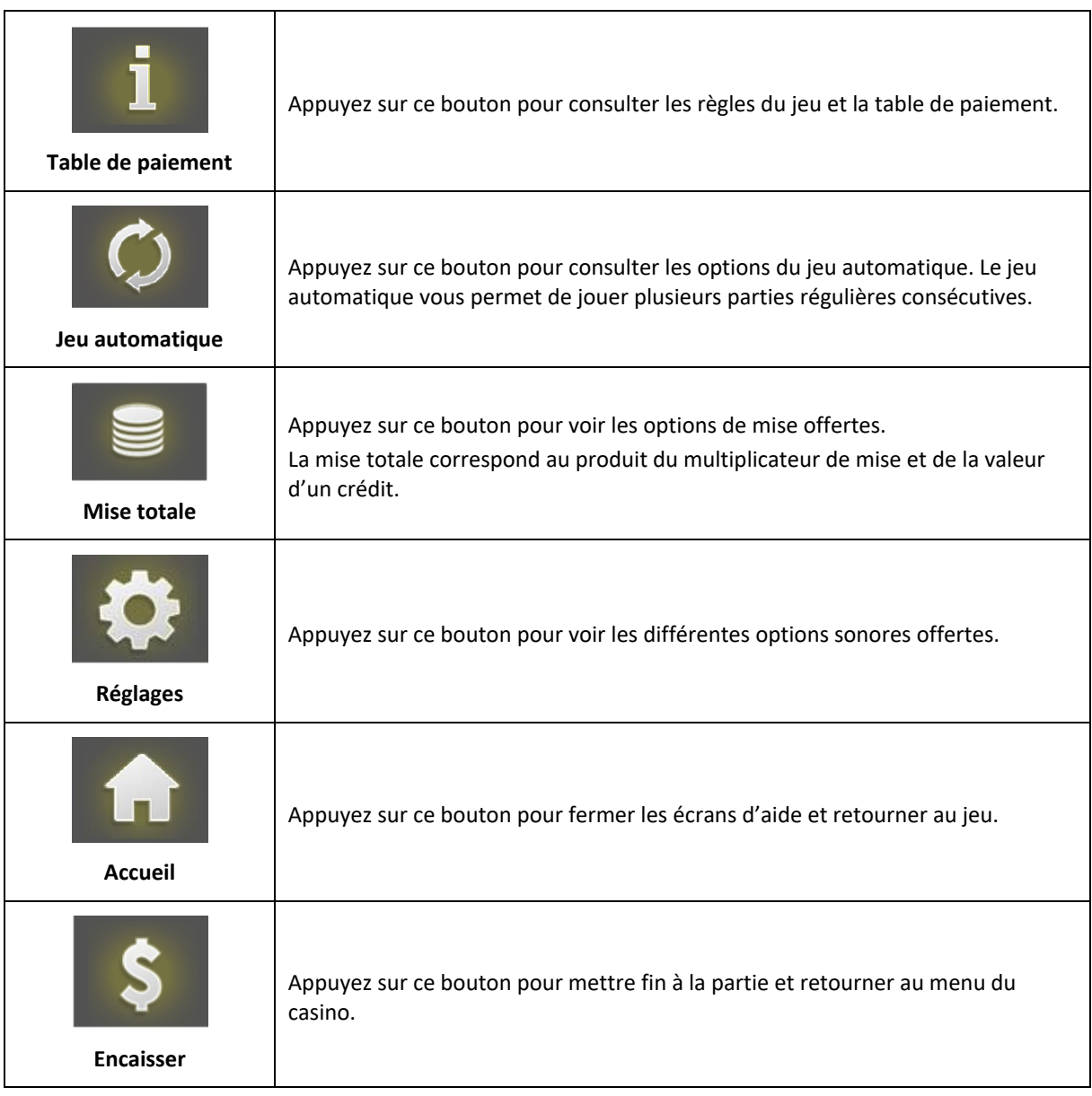